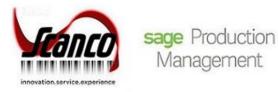

# **Sage Production Management 2020**

What's New

Version 6.20.0.1.0 June 2020

© Copyright 2020. All rights reserved. Production Management is a trademark of Scanco Software, LLC. Sage, the Sage logos, and the Sage product and service names mentioned herein are registered trademarks or trademarks of Sage Software, Inc., or its affiliated entities. All other trademarks are the property of their respective owners. The contents herein are summary in nature and subject to change without notification from Scanco Software, LLC. Scanco Software, LLC, accepts no responsibility for inadvertent errors or omissions.

Scanco Software, LLC 1000 N Tamiami Trail Suite 201 Nokomis, FL 34275

## Contents

### Chapter 1 — 2

Introduction 2

## Chapter 2 — 3

What's New in Production Management Version 6.20.0.1.0 — 3 Production Management 3 Expiration Date for Lot and Serial Items 3 Export to Excel Button for List Boxes 5 Purchase Order 6 Apply Multiple Purchase Orders to An Invoice or Receipt 6 Expiration Date for Lot and Serial Items 7

## **Chapter 1**

## Introduction

This document describes the enhancements included in Sage Production Management 2020.0.1.0 Version 6.20.0.1.0. Depending on your purchase agreement, some features described here may not be available in your product.

## **Chapter 2**

## What's New in Production Management Version 6.20.0.1.0

This chapter describes the enhancements added to Sage Production Management 2020.0.1.0 Version 6.20.0.1.0. Changes are listed by module.

#### **Production Management**

The following changes were made in the Sage Production Management module.

#### Expiration Date for Lot and Serial Items

The following Sage Production Management areas have been modified to include the Sage 100 2020 Expiration Date for Lot and Serial Items feature.

#### Work Ticket Entry

When the expiration date for lot and serial items settings are applied to a serial or lot item, the Use-By Date and Expiration Date fields display in the Lot/Serial Number Distribution window when accessed from the Work Ticket Entry Materials tab.

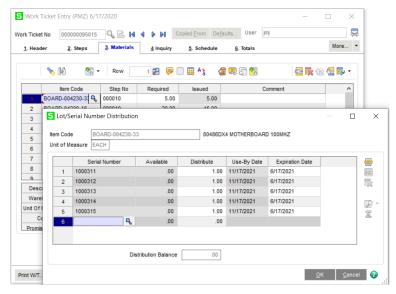

The expiration date is updated to Inventory Management upon saving a work ticket assigned a lot or serial number distribution record with an expiration date.

#### Work Ticket Transaction Entry

When the expiration date for lot and serial items settings are applied to a serial or lot item, the Use-By Date and Expiration Date fields display in the Lot/Serial Number Distribution window when accessed from the Work Ticket Transaction Entry Lines tab.

| <u>1</u> . Head           | er <u>2</u> . I | Lines                     |                  |            |                           |                           | _      |
|---------------------------|-----------------|---------------------------|------------------|------------|---------------------------|---------------------------|--------|
|                           | 🇞 🗞 🔹           | Quick Row 1               | 22   👎 🛄 (H      |            | Æ                         | <b>x</b> 6 4 <b>.</b>     | ş •    |
|                           |                 | Item Code                 | Step No          | Req        | uired                     | Issued                    |        |
|                           | BOARD-0042      | 230-33                    | 000010           |            | 5.00                      |                           | 1.00   |
| 2                         | S Lot/S         | Serial Number Distributio | on               |            |                           |                           |        |
| <                         | 1               | Serial Number             | Available<br>.00 | Distribute | Use-By Date<br>10/30/2022 | Expiration E<br>5/30/2022 | Date   |
| Warel                     |                 |                           | .00              | .00        | ,                         |                           |        |
|                           | rip             |                           |                  |            |                           |                           | ~~     |
| Descr                     |                 |                           |                  |            |                           |                           | ER.    |
| Step                      |                 |                           |                  |            |                           |                           | R<br>Z |
| Step<br>Unit              |                 |                           |                  |            |                           |                           |        |
| Step<br>Unit<br>Unit Of I | Me              |                           |                  |            |                           |                           |        |
| Step<br>Unit              | Me              |                           |                  |            |                           |                           |        |

This Sage 100 2020 feature applies to completion, closing, and materials transactions.

#### Work Ticket Transaction Journal/Update

The Expiration Date displays on the Work Ticket Transaction Journal when the expiration date for lot and serial items settings are applied to a serial or lot item and an expiration date was assigned to the distribution record from the Work Ticket Transaction Entry Lot/Serial Number Distribution window.

| Work Ticket Tra             |                           | ournal<br>(17/2025                        |                                                           |      |      |                                                                    |                               |
|-----------------------------|---------------------------|-------------------------------------------|-----------------------------------------------------------|------|------|--------------------------------------------------------------------|-------------------------------|
| Journal Posting             | g Date: 5                 | 11/2025                                   |                                                           |      |      | Production Manageme                                                | ent Company (PMZ)             |
| JM-000001<br>Transaction    | Materials<br>n No: 000000 |                                           |                                                           |      |      | Transaction Date:                                                  | 6/17/2020                     |
| W/T No<br>Step Descr        | iption                    |                                           | Description                                               | UOM  | Whse |                                                                    |                               |
| 00000095015<br>Install memo | 000010<br>orychips        | BOARD-004230-33<br>Lot/Serial No: 1000325 | Expiration Date: 6/17/2021<br>80486DX4 MOTHERBOARD 100MH2 | EACH | 000  | 1.00 1,254.650                                                     | 1,254.65                      |
| JM-00001                    | Materials                 | -                                         |                                                           |      |      | Material Overhead:<br>Total Material Cost:<br>Total Extended Cost: | 62.73<br>1,254.65<br>1,317.38 |
| Transaction                 |                           |                                           |                                                           |      |      | Transaction Date:                                                  | 6/17/2020                     |
| W/T No<br>Step Descr        | iption                    |                                           | Description                                               | UOM  | Whse |                                                                    |                               |
| 00000095015<br>Install memo | 000010<br>orychips        | CPU86-89088-16<br>Lot/Serial No: 15610464 | Expiration Date: 6/1/2021<br>80486 CHIP 50 MHZ            | EACH | 000  | 2.00 101.250                                                       | 202.50                        |
|                             |                           |                                           |                                                           |      |      | Material Overhead:<br>Total Material Cost:<br>Total Extended Cost: | 10.13<br>202.50<br>212.63     |

#### Work Ticket Label Printing

A lot/serial expiration date field was added to the JT\_WorkTicketLabelsWrk.M4T work file.

#### **Picking Sheet Printing**

A lot/serial expiration date field was added to the JT\_PickingSheetWrk.M4T work file.

#### Crystal File Generation

The lot/serial expiration date has been added to the work file JT\_WorkTicketWrk.M4T.

#### Work Ticket Transaction Detail Report

The Expiration Date displays on the Work Ticket Transaction Detail Report when the expiration date for lot and serial items settings are applied to a serial or lot item and an expiration date was assigned to the distribution record.

|                                                                                | EM                                                                   | TER SYST                                                                                | SKTOPCOMPL                                          | TURBO DE                        |                                                                                                 | 200                                                            | DSKTP-0                                                                                                    | 00000095015 Parent Item Code:                                                                                                    | Ticket: 000000095015                                                                                                    | Work                                                                                                    |
|--------------------------------------------------------------------------------|----------------------------------------------------------------------|-----------------------------------------------------------------------------------------|-----------------------------------------------------|---------------------------------|-------------------------------------------------------------------------------------------------|----------------------------------------------------------------|----------------------------------------------------------------------------------------------------|----------------------------------------------------------------------------------------------------|----------------------------------------------------------------------------------------------------|----------------------------------------------------------------------------------------------------|
|                                                                                |                                                                      |                                                                                         |                                                     |                                 |                                                                                                 | Chassis                                                        | Assemb                                                                                                    | 00000 Step Description:                                                                                                    | Step: 000000                                                                                                    |                                                                                                    |
| Total Co                                                                       | Overhead                                                             | Unit Cost                                                                               | Qty Used                                            | Who                             | Reference                                                                                       | TP Src                                                         | Whe                                                                                                    | Description                                                                                                    | Item Code                                                                                                    | rane Date                                                                                                    |
| 6,045.28                                                                       | 599.08                                                               | 363.080                                                                                 | 15.00                                               | JMJ                             | 0000166                                                                                         | I CV                                                           | 000                                                                                                    |                                                                                                    | CABIN-01000-IH                                                                                                    | 05/31/25                                                                                                    |
| 818.85                                                                         | 81.15                                                                | 73.770                                                                                  | 10.00                                               | LML                             | 0000166                                                                                         | I CV                                                           | 000                                                                                                    |                                                                                                    | DCNTR-11111-MUL                                                                                                    | 05/31/25                                                                                                    |
|                                                                                |                                                                      |                                                                                         |                                                     |                                 |                                                                                                 |                                                                |                                                                                                    | 13-01                                                                                                    | No: 994-W03-01                                                                                                    | Lot Serial                                                                                                    |
| 6,864.13                                                                       |                                                                      |                                                                                         |                                                     |                                 |                                                                                                 |                                                                |                                                                                                    | iterial Cost Total                                                                                                    | Material Cost Tota                                                                                                    |                                                                                                    |
|                                                                                | Total Cost<br>6.864.13                                               | L.                                                                                      | Direct                                              | Labor                           |                                                                                                 | fateriale<br>6.864.13                                          |                                                                                                    |                                                                                                    | tala                                                                                                    | tep 000000 Tota                                                                                                    |
|                                                                                |                                                                      |                                                                                         |                                                     |                                 | ps                                                                                              | nory chi                                                       | Install m                                                                                                    | 00010 Step Description:                                                                                                    | Step: 000010                                                                                                    |                                                                                                    |
| Total Co                                                                       | Overhead                                                             | Unit Cost                                                                               | Of v Used                                           | Who                             | ps<br>Reference                                                                                 | mory chi                                                       | Install m                                                                                                    |                                                                                                    | Step: 000010                                                                                                    | rana Date                                                                                                    |
| Total Co<br>1.317.38                                                           | Overhead<br>62.73                                                    | Unit Cost<br>1,254,650                                                                  | City Used                                           | Who<br>LML                      |                                                                                                 |                                                                |                                                                                                    | Description                                                                                                    |                                                                                                    | rane Date<br>0617/20                                                                                                    |
|                                                                                |                                                                      |                                                                                         |                                                     |                                 | Reference                                                                                       | TP Src                                                         | Whe 000                                                                                                    | Description<br>4230-33 80486DX4 MOTHERBOARD 100MH7                                                                                                    | Item Code<br>BOARD-004230-33                                                                                                    |                                                                                                    |
|                                                                                |                                                                      |                                                                                         |                                                     |                                 | Reference                                                                                       | TP Src                                                         | Whe 000                                                                                                    | 4230-33 B0486DX4 MOTHERBOARD 1000HZ<br>Expiration Date: 6                                                                                                    | Item Code<br>BOARD-004230-33                                                                                                    | 06/17/20                                                                                                    |
| 1,317.38                                                                       | 62.73                                                                | 1,254.650                                                                               | 1.00                                                | LML                             | Reference<br>095128                                                                             | TP Src<br>RG                                                   | Whe 000                                                                                                    | Description   4250-33 80486DX4 MOTHERBOARD 100MHZ   6250-33 80486DX4 MOTHERBOARD 100MHZ                                                                                                    | Item Code<br>BOARD-004230-33<br>No: 1000311<br>BOARD-004230-33                                                                                                    | 06/17/20<br>Lot Serial                                                                                                    |
| 1,317.38                                                                       | 62.73                                                                | 1,254.650                                                                               | 1.00                                                | LML                             | Reference<br>095128                                                                             | TP Src<br>RG                                                   | Whe<br>000<br>17/2021<br>000<br>17/2021                                                                                                    | 4250-33 BO48CDX4 MOTHERBOARD 000HHZ<br>4250-33 BO48CDX4 MOTHERBOARD 100HHZ<br>4250-33 BO48CDX4 MOTHERBOARD 100HHZ<br>4250-33 BO48CDX4 MOTHERBOARD 100HHZ                                                                                                    | Item Code<br>BOARD-004230-33<br>No: 1000311<br>BOARD-004230-33                                                                                                    | 06/17/20<br>Lot Serial<br>06/17/20                                                                                                    |
| 1,317.38<br>1,317.38<br>1,317.38                                               | 62.73<br>62.73<br>62.73                                              | 1,254,650<br>1,254,650<br>1,254,650                                                     | 1.00<br>1.00<br>1.00                                | rwr<br>rwr                      | Reference<br>095128<br>095128<br>095128                                                         | TP STC<br>I RG<br>I RG<br>I RG                                 | Whe<br>000<br>17/2021<br>000<br>17/2021<br>000                                                                                                    | Description   4250-33 804800X MOTHERBOARD 300MHZ   Expiration Dete: 6   4250-33 804800X MOTHERBOARD 100MHZ   4250-33 804800X MOTHERBOARD 100MHZ   4250-33 804800X MOTHERBOARD 100MHZ   4250-33 804800X MOTHERBOARD 100MHZ   4250-33 804800X MOTHERBOARD 100MHZ   Expiration Dete: 6   Expiration Dete: 6                                                                                                    | Item Code<br>BOARD-004230-33<br>INe: 100311<br>BOARD-004230-33<br>INe: 100312<br>BOARD-004230-33<br>INe: 100313                                                                                                    | 06/17/20<br>Lot Serial<br>06/17/20<br>Lot Serial<br>06/17/20<br>Lot Serial                                                                                           |
| 1,317.38                                                                       | 62.73<br>62.73                                                       | 1,254,650                                                                               | 1.00                                                | rwc                             | Reference<br>095128<br>095128                                                                   | TP STC<br>I RG<br>I RG                                         | Whe<br>000<br>17/2021<br>000<br>17/2021<br>000<br>17/2021<br>000                                                                                                    | Description   420-33 BOARDON MOTHERBOARD. 300MH2   420-33 BOARDON MOTHERBOARD. 100MH2   420-33 BOARDON MOTHERBOARD. 100MH2   420-33 BOARDON MOTHERBOARD. 100MH2   420-34 BOARDON MOTHERBOARD. 100MH2   420-35 BOARDON MOTHERBOARD. 100MH2   420-36 BOARDON MOTHERBOARD. 100MH2   420-36 BOARDON MOTHERBOARD. 100MH2                                                                                                    | Rem Code<br>BOARD-004250-33<br>INe: 1000311<br>BOARD-004250-33<br>INe: 1000312<br>BOARD-004250-33<br>INe: 1000313<br>BOARD-004250-33                                                                                                    | 06/17/20<br>Lot Serial<br>06/17/20<br>Lot Serial<br>06/17/20<br>Lot Serial<br>06/17/20                                                                               |
| 1,317.38<br>1,317.38<br>1,317.38<br>1,317.38                                   | 62.73<br>62.73<br>62.73<br>62.73                                     | 1,254,650<br>1,254,650<br>1,254,650<br>1,254,650                                        | 1.00<br>1.00<br>1.00<br>1.00                        | rwr<br>rwr<br>rwr               | Reference<br>095128<br>095128<br>095128<br>095128<br>095128                                     | TP Src<br>RG<br>RG<br>RG<br>RG<br>RG                           | Whe<br>000<br>17/2021<br>000<br>17/2021<br>000<br>17/2021                                                                                                    | Description Experiment Desc.   4250-33 80x860Xx MOTHERBQARD.000MHZ   4250-33 80x860Xx MOTHERBQARD.000MHZ   4250-33 80x860Xx MOTHERBQARD.000MHZ   4250-33 80x860Xx MOTHERBQARD.000MHZ   4250-33 80x860Xx MOTHERBQARD.000MHZ   4250-35 80x860Xx MOTHERBQARD.000MHZ   4250-35 80x860Xx MOTHERBQARD.000MHZ   4250-36 80x860Xx MOTHERBQARD.000MHZ   4250-37 80x860Xx MOTHERBQARD.000MHZ   4250-38 80x860Xx MOTHERBQARD.000MHZ   4250-39 80x860Xx MOTHERBQARD.000MHZ   4250-30 80x860XX MOTHERBQARD.000MHZ   4250-31 80x860XX MOTHERBQARD.000MHZ   4250-32 80x860XX MOTHERBQARD.000MHZ   4250-33 80x860XX MOTHERBQARD.000MHZ                                                                                                    | Tem Code<br>BCARD-04230-33<br>No: 1000311<br>BCARD-04230-33<br>No: 1000312<br>BCARD-04230-33<br>No: 1000313<br>BCARD-04230-33<br>No: 1000314                                                                                                    | 08/17/20<br>Lot Serial<br>08/17/20<br>Lot Serial<br>08/17/20<br>Lot Serial<br>06/17/20<br>Lot Serial                                                                 |
| 1,317.38<br>1,317.38<br>1,317.38                                               | 62.73<br>62.73<br>62.73                                              | 1,254,650<br>1,254,650<br>1,254,650                                                     | 1.00<br>1.00<br>1.00                                | rwr<br>rwr                      | Reference<br>095128<br>095128<br>095128                                                         | TP STC<br>I RG<br>I RG<br>I RG                                 | Whe<br>000<br>17/2021<br>000<br>17/2021<br>000<br>17/2021<br>000<br>17/2021<br>000                                                                                                    | Description   4250-33 BOSBEOX MOTHERBOARD. 300MHZ   4250-33 BOSBEOX MOTHERBOARD. 100MHZ   4250-33 BOSBEOX MOTHERBOARD. 100MHZ   4250-33 BOSBEOX MOTHERBOARD. 100MHZ   4250-33 BOSBEOX MOTHERBOARD. 100MHZ   4250-33 BOSBEOX MOTHERBOARD. 100MHZ   4250-33 BOSBEOX MOTHERBOARD. 100MHZ   4250-33 BOSBEOX MOTHERBOARD. 100MHZ   4250-33 BOSBEOX MOTHERBOARD. 100MHZ   4250-33 BOSBEOX MOTHERBOARD. 100MHZ                                                                                                    | Tem Code<br>BCARD-0429-33<br>Ne: 1000311<br>BCARD-0429-33<br>Ne: 1000312<br>BCARD-0429-33<br>Ne: 100033<br>BCARD-0429-33<br>Ne: 100034<br>BCARD-0429-33                                                                                                    | 08/17/20<br>Lot Serial<br>08/17/20<br>Lot Serial<br>08/17/20<br>Lot Serial<br>06/17/20<br>Lot Serial<br>06/17/20                                                     |
| 1,317.38<br>1,317.38<br>1,317.38<br>1,317.38<br>1,317.39                       | 62.73<br>62.73<br>62.73<br>62.73<br>62.73<br>62.74                   | 1,254,650<br>1,254,650<br>1,254,650<br>1,254,650<br>1,254,650                           | 1.00<br>1.00<br>1.00<br>1.00<br>1.00                | CWC<br>CWC<br>CWC               | Reference<br>065128<br>065128<br>065128<br>065128<br>065128<br>065128                           | TP Src<br>I RG<br>I RG<br>I RG<br>I RG                         | Withe<br>000<br>17/2021<br>000<br>17/2021<br>000<br>17/2021<br>000<br>17/2021                                                                                                    | Description   4250-33 SOURCOVA MOTHERBQUARD. SOUMET   4250-34 SOURCOVA MOTHERBQUARD. SOUMET   4250-35 SOURCOVA MOTHERBQUARD. SOUMET   4250-36 SOURCOVA MOTHERBQUARD. SOUMET   4250-37 SOURCOVA MOTHERBQUARD. SOUMET   4250-38 SOURCOVA MOTHERBQUARD. SOUMET   4250-38 SOURCOVA MOTHERBQUARD. SOUMET   4250-38 SOURCOVA MOTHERBQUARD. SOUMET   4250-38 SOURCOVA MOTHERBQUARD. SOUMET   4250-38 SOURCOVA MOTHERBQUARD. SOUMET   4250-38 SOURCOVA MOTHERBQUARD. SOUMET   4250-39 SOURCOVA MOTHERBQUARD. SOUMET   4250-39 SOURCOVA MOTHERBQUARD. SOUMET   4250-39 SOURCOVA MOTHERBQUARD. SOUMET   4250-39 SOURCOVA MOTHERBQUARD. SOUMET   4250-39 SOURCOVA MOTHERBQUARD. SOUMET   4250-39 SOURCOVA MOTHERBQUARD. SOUMET   4250-39 SOURCOVA MOTHERBQUARD. SOUMET   4250-39 SOURCOVA MOTHERBQUARD. SOUMET   4250-39 SOURCOVA MOTHERBQUARD. SOURCOVA MOTHERBQUARD. SOURCOVA MOTHERBQUARD. SOURCOVA MOTHERBQUARD. SOURCOVA MOTHERBQUARD. SOURCOVA MOTHERBQUARD. SOURCOVA MOTHERBQUARD. SOURCOVA MOTHERBQUARD. SOURCOVA MOTHERBQUARD. SOURCOVA MOTHE | Rem Code BCARD-004250-33   Nac: 1000311   BCARD-004250-33 Nac:   Nac: 1000312   BCARD-004250-33 Nac:   Nac: 1000313   BCARD-004250-33 Nac:   Nac: 1000314   BCARD-004250-33 Nac:   Nac: 1000315                                                                                                    | 06/17/20<br>Lot Serial<br>06/17/20<br>Lot Serial<br>06/17/20<br>Lot Serial<br>06/17/20<br>Lot Serial<br>06/17/20<br>Lot Serial                                       |
| 1,317.38<br>1,317.38<br>1,317.38<br>1,317.38                                   | 62.73<br>62.73<br>62.73<br>62.73                                     | 1,254,650<br>1,254,650<br>1,254,650<br>1,254,650                                        | 1.00<br>1.00<br>1.00<br>1.00                        | rwr<br>rwr<br>rwr               | Reference<br>095128<br>095128<br>095128<br>095128<br>095128                                     | TP Src<br>RG<br>RG<br>RG<br>RG<br>RG                           | Whe<br>000<br>17/2021<br>000<br>17/2021<br>000<br>17/2021<br>000<br>17/2021<br>000<br>17/2021                                                                                                    | Description   420-33 BOARDOW MOTHERBOARD.300MHZ   420-34 BOARDOW MOTHERBOARD.300MHZ   420-35 BOARDOW MOTHERBOARD.300MHZ   420-38 BOARDOW MOTHERBOARD.300MHZ   420-38 BOARDOW MOTHERBOARD.300MHZ   420-38 BOARDOW MOTHERBOARD.300MHZ   420-38 BOARDOW MOTHERBOARD.300MHZ   420-38 BOARDOW MOTHERBOARD.300MHZ   420-38 BOARDOW MOTHERBOARD.300MHZ   420-39 BOARDOW MOTHERBOARD.300MHZ   420-39 BOARDOW MOTHERBOARD.300MHZ                                                                                                    | Hern Code   BCARD-06420-33   Ne: 1000311   BCARD-06420-33   No: 1000312   BCARD-06420-33   No: 1000313   BCARD-06420-33   No: 1000314   BCARD-06420-33   No: 1000314   BCARD-06420-33   No: 1000315                                                                                                    | 06/17/20<br>Lot Serial<br>06/17/20<br>Lot Serial<br>06/17/20<br>Lot Serial<br>06/17/20<br>Lot Serial<br>06/17/20<br>Lot Serial<br>06/17/20                           |
| 1,317.38<br>1,317.38<br>1,317.38<br>1,317.38<br>1,317.39<br>1,317.38           | 62.73<br>62.73<br>62.73<br>62.73<br>62.73<br>62.74<br>62.73          | 1,254,650<br>1,254,650<br>1,254,650<br>1,254,650<br>1,254,650<br>1,254,650              | 1.00<br>1.00<br>1.00<br>1.00<br>1.00                | FWF<br>FWF<br>FWF<br>FWF        | Reference<br>066128<br>066128<br>066128<br>066128<br>066128<br>066128<br>JM-000001              | TP STC<br>I RG<br>I RG<br>I RG<br>I RG<br>I RG<br>I TE         | Whe 000 17/2021 000 17/2021 000 17/2021 000 17/2021 000 17/2021 000 17/2021 000 17/2021 000 17/2021                                                                                                    | Description   4250-33 BOLBROXM ONTHERBOARD 300MMT   Cripting Desci<br>4250-33 SOLBROXM ONTHERBOARD 300MMT   6250-33 BOLBROXM ONTHERBOARD 300MMT   6250-33 BOLBROXM ONTHERBOARD 300MMT   6250-33 BOLBROXM ONTHERBOARD 300MMT   6250-33 BOLBROXM ONTHERBOARD 300MMT   6250-33 BOLBROXM ONTHERBOARD 300MMT   6250-35 BOLBROXM ONTHERBOARD 300MMT   6250-35 BOLBROXM ONTHERBOARD 300MMT   6250-35 BOLBROXM ONTHERBOARD 300MMT   6250-35 BOLBROXM ONTHERBOARD 300MMT   6250-35 BOLBROXM ONTHERBOARD 300MMT   6250-35 BOLBROXM ONTHERBOARD 300MMT   6250-35 BOLBROXM ONTHERBOARD 300MMT                                                                                                    | Вит Собе<br>ВО-ИН-04230-33<br>INE: 100031<br>ВО-ИН-04230-33<br>INE: 100032<br>ВО-ИН-04230-33<br>INE: 100033<br>ВО-ИН-04230-33<br>INE: 100034<br>ВО-ИН-04230-33<br>ВО-ИН-04230-33<br>ВО-ИН-0430-34<br>ВО-ИН-0430-34<br>ВО-ИН-0430-34<br>ВО | 06/17/20<br>Lot Serial<br>06/17/20<br>Lot Serial<br>06/17/20<br>Lot Serial<br>06/17/20<br>Lot Serial<br>06/17/20<br>Lot Serial<br>06/17/20<br>Lot Serial             |
| 1,317.38<br>1,317.38<br>1,317.38<br>1,317.38<br>1,317.39                       | 62.73<br>62.73<br>62.73<br>62.73<br>62.73<br>62.74                   | 1,254,650<br>1,254,650<br>1,254,650<br>1,254,650<br>1,254,650                           | 1.00<br>1.00<br>1.00<br>1.00<br>1.00                | CWC<br>CWC<br>CWC               | Reference<br>065128<br>065128<br>065128<br>065128<br>065128<br>065128                           | TP Src<br>I RG<br>I RG<br>I RG<br>I RG                         | Whe<br>000<br>17/2021<br>000<br>17/2021<br>000<br>17/2021<br>000<br>17/2021<br>000<br>17/2021<br>000                                                                                                    | Description   420-33 BOARDON MOTHERBOARD 300/M47   420-34 BOARDON MOTHERBOARD 300/M47   420-35 BOARDON MOTHERBOARD 300/M47   420-38 BOARDON MOTHERBOARD 300/M47   420-38 BOARDON MOTHERBOARD 300/M47   420-38 BOARDON MOTHERBOARD 300/M47   420-38 BOARDON MOTHERBOARD 300/M17   420-38 BOARDON MOTHERBOARD 300/M17   420-39 BOARDON MOTHERBOARD 300/M17   420-30 BOARDON MOTHERBOARD 300/M17   420-30 BOARDON MOTHERBOARD 300/M17   420-31 BOARDON MOTHERBOARD 300/M17   420-32 BOARDON MOTHERBOARD 300/M17   420-33 BOARDON MOTHERBOARD 300/M17   420-34 BOARDON MOTHERBOARD 300/M17   420-35 BOARDON MOTHERBOARD 300/M17   420-36 BOARDON 300/M17   420-37 BOARDON 300/M17   420-38 BOARDON 300/M17   420-39 BOARDON 300/M17   420-39 BOARDON 300/M17   420-39 BOARDON 300/M17   420-39 BOARDON 300/M17   420-39 BOARDON 300                                                                                                    | Rem Code   B0APR-0x0230-35 No   Not: 100011   B0APR-0x0230-35 No:   No: 100015   B0APR-0x0230-35 No:   B0APR-0x0230-35 No:   B0APR-0x0230-35 No:   B0APR-0x0230-35 No:   B0APR-0x0230-35 No:   B0APR-0x0230-35 No:   CPU6#-6x0230-35 No:   CPU6#-6x088-16 No:                                                                                                    | 08/17/20<br>Lot Serial<br>08/17/20<br>Lot Serial<br>06/17/20<br>Lot Serial<br>06/17/20<br>Lot Serial<br>06/17/20<br>Lot Serial<br>06/17/20<br>Lot Serial<br>06/17/20 |
| 1,317.38<br>1,317.38<br>1,317.38<br>1,317.38<br>1,317.38<br>1,317.38<br>212.63 | 62.73<br>62.73<br>62.73<br>62.73<br>62.73<br>62.74<br>62.73<br>10.13 | 1,254,650<br>1,254,650<br>1,254,650<br>1,254,650<br>1,254,650<br>1,254,650<br>1,255,650 | 100<br>1.00<br>1.00<br>1.00<br>1.00<br>1.00<br>2.00 | FWE<br>FWE<br>FWE<br>FWE<br>FWE | Reference<br>096128<br>096128<br>096128<br>096128<br>096128<br>096128<br>JM-000001<br>JM-000001 | TP SPC<br>I RG<br>I RG<br>I RG<br>I RG<br>I RG<br>I TE<br>I TE | Whe<br>000<br>17/2021<br>000<br>17/2021<br>000<br>17/2021<br>000<br>17/2021<br>000<br>17/2021<br>000                                                                                                    | Description   4250-33 805860X4 MOTHERBQARD 300MH7   6250-33 805860X4 MOTHERBQARD 300MH7   6250-33 805860X4 MOTHERBQARD 300MH7   6250-33 805860X4 MOTHERBQARD 300MH7   6250-33 805860X4 MOTHERBQARD 300MH7   6250-33 805860X4 MOTHERBQARD 300MH7   6250-33 805860X4 MOTHERBQARD 300MH7   6250-33 805860X4 MOTHERBQARD 300MH7   6250-33 805860X4 MOTHERBQARD 300MH7   6250-33 805860X4 MOTHERBQARD 300MH7   6250-35 805860X4 MOTHERBQARD 300MH7   6250-35 805860X4 MOTHERBQARD 300MH7   6250-35 805860X4 MOTHERBQARD 300MH7   6250-35 805860X4 MOTHERBQARD 300MH7   6250-35 805860X4 MOTHERBQARD 300MH7   6250-35 805860X4 MOTHERBQARD 300MH7   6250-35 805860X4 MOTHERBQARD 300MH7   6250-35 805860X4 MOTHERBQARD 300MH7   6250-35 805860X4 MOTHERBQARD 300MH7   6260-35 805860X4 MOTHERBQARD 300MH7   6270-35 805860X4 MOTHERBQARD 300MH7                                                                                                    | Nem Code   B0APD-00230-33 Non-100230-33   Non-100230-33 Non-100230-33   B0APD-00230-33 Non-100230-33   B0APD-00230-33 Non-100230-33   B0APD-00230-33 Non-100230-33   B0APD-00230-33 Non-100230-33   B0APD-00230-33 Non-100230-33   B0APD-00230-33 Non-100230-33   B0APD-00230-33 Non-100230-33   Non-100230-53 Non-100230-53   Non-100230-54 Non-100230-54                                                                                                    | Lot Serial<br>0017/20<br>Lot Serial<br>0017/20<br>Lot Serial<br>0017/20<br>Lot Serial<br>0017/20<br>Lot Serial<br>0017/20<br>Lot Serial<br>0017/20<br>Lot Serial     |
| 1,317.38<br>1,317.38<br>1,317.38<br>1,317.38<br>1,317.39<br>1,317.38           | 62.73<br>62.73<br>62.73<br>62.73<br>62.73<br>62.74<br>62.73          | 1,254,650<br>1,254,650<br>1,254,650<br>1,254,650<br>1,254,650<br>1,254,650              | 1.00<br>1.00<br>1.00<br>1.00<br>1.00                | FWF<br>FWF<br>FWF<br>FWF        | Reference<br>066128<br>066128<br>066128<br>066128<br>066128<br>066128<br>JM-000001              | TP SPC<br>I RG<br>I RG<br>I RG<br>I RG<br>I RG<br>I TE<br>I TE | Whe<br>17/2021<br>000<br>17/2021<br>000<br>17/2021<br>10/201<br>17/2021<br>10/201<br>10/201<br>10/ | Description Experiance Experiance Experi                                                                                                    | Rem Code   B0APR-0x0230-35 No   Not: 100011   B0APR-0x0230-35 No:   No: 100015   B0APR-0x0230-35 No:   B0APR-0x0230-35 No:   B0APR-0x0230-35 No:   B0APR-0x0230-35 No:   B0APR-0x0230-35 No:   B0APR-0x0230-35 No:   CPU6#-6x0230-35 No:   CPU6#-6x088-16 No:                                                                                                    | 08/17/20<br>Lot Serial<br>08/17/20<br>Lot Serial<br>08/17/20<br>Lot Serial<br>08/17/20<br>Lot Serial<br>08/17/20<br>Lot Serial<br>08/17/20<br>Lot Serial<br>08/17/20 |

#### Export to Excel Button for List Boxes

#### Work Ticket Inquiry

The Sage 100 2020 Export to Excel Button feature was added to the list boxes on the Steps and Materials tab.

| <u>1</u> . Header | 2.      | Steps | 3. Materials <u>4</u> Inquiry  | 5. Schedule   | <u>6</u> . Totals |           |        |   |
|-------------------|---------|-------|--------------------------------|---------------|-------------------|-----------|--------|---|
| Line No.          | Step No | DEL   | Description                    | Activity Code | Work Center       | Tool Code | Status | ^ |
| 1                 | 000000  |       | Assemble Chassis               | 00001         | CAB               |           | NEW    | ( |
| 2                 | 000010  |       | Install memory chips           | 00001         | MBD               |           | NEW    |   |
| 3                 | 000020  |       | Install cards, port, & ribbons | 00002         | MBD               |           | NEW    | ſ |
| 4                 | 000030  |       | Assemble Power Supply          | 00001         | PWR               |           | NEW    | C |
| 5                 | 000040  |       | See Sub-steps below:           | 00001         | DRV               |           | NEW    |   |
| 6                 | 000041  |       | Attach floppy/hard drive       | 00001         | DRV               |           | NEW    |   |
| 7                 | 000042  |       | Attach ribbon cables & cards.  | 00002         | DRV               |           | NEW    |   |
| 8                 | 000043  |       | Attach floppy/hard drive       | 00001         | DRV               |           | NEW    |   |
| 9                 | 000044  |       | Attach ribbon cables & cards.  | 00002         | DRV               |           | NEW    |   |
| 10                | 000045  |       | Attach floppy/hard drive       | 00001         | DRV               |           | NEW    |   |
| 11                | 000046  |       | Attach ribbon cables & cards.  | 00002         | DRV               |           | NEW    |   |
| 12                | 000050  |       | Attach motherboard to chassis  | 00003         | CAB               |           | NEW    |   |
| 13                | 000055  |       | Install Power Supply           | 00015         | CAB               |           | NEW    |   |
| 14                | 000060  |       | Attach case                    | 00004         | CAB               |           | NEW    |   |
| 15                | 000065  |       | Format Hard Drive              | 00001         | TST               |           | NEW    | ~ |
| <                 |         |       |                                |               |                   |           | >      |   |

| <u>1</u> . Header | 2. Steps        | 3. Materia | ls  | 4 Inquiry  | 5. Schedule 6         | Totals |             |                              |   |
|-------------------|-----------------|------------|-----|------------|-----------------------|--------|-------------|------------------------------|---|
| Line No.          | item Code       | Step No    | DEL | Item Desc  | ription               | Whse   | Required    | lssu                         | 2 |
| 1                 | BOARD-04230-16  | 000010     |     |            | MOTHERBOARD 50M       | IZ 000 | 20.00       | 15.                          | E |
| 2                 | CABIN-01000-IH  | 000000     |     | CABINET    | MODEL 1000            | 000    | 20.00       | 15.                          | 5 |
| 3                 | DCNTR-11111-MUL | 000000     |     | MULTI FUN  | ICT, MULT-DRIV CONTR  | 000    | 20.00       | 10.                          |   |
| 4                 | DDCAB-01000     | 000040     |     | FIXED DIS  | K RIBBON CABLE        | 000    | 20.00       | 10.                          | C |
| 5                 | DDCAB-02002     | 000040     |     | 3 1/2" DIS | K DRIVE RIBBON CABL   | E 000  | 40.00       | 20.                          | 5 |
| 6                 | DDRIV-00035     | 000040     |     | 3 1/2 INCH | DISK DRIVE            | 000    | 40.00       | 20.                          |   |
| 7                 | DDRIV-00080     | 000040     |     | 720 MEGA   | BYTE FIXED DISK DRM   | /E 000 | 20.00       | 10.                          |   |
| 8                 | KEYBD-00102     | 000090     |     | KEYBOAR    | D - AT STYLE (102 KE  | Y) 000 | 20.00       |                              |   |
| 9                 | MEMRY-00080     | 000010     |     | MEMORY     | CHIP SET - 4 MEG      | 000    | 40.00       | 20.                          |   |
| 10                | SCREW-02554     | 000040     |     | 1/2" 6-32  | FLAT HEAD SCREW       | 000    | 480.00      | 265.                         |   |
| 11                | VGABW-04692     | 000090     |     | VGAMON     | OCHROME MONITOR       | 000    | 20.00       | 12.                          |   |
| 12                | VGAII-42964     | 000020     |     | SUPER VO   | GA CARD 16 BIT 512K   | 000    | 20.00       | 9.                           |   |
| 13                | KEYBD-00102     | 000040     |     | KEYBOAR    | D - AT STYLE (102 KE  | Y) 000 | .00         | 1                            |   |
| 14                | KEYBD-00102     | 000040     |     | KEYBOAR    | RD - AT STYLE (102 KE | Y) 000 | .00         | 10.                          |   |
| <                 |                 |            |     |            |                       |        |             | >                            |   |
|                   |                 |            |     |            |                       |        | Step Filter | <aiþ< td=""><td></td></aiþ<> |   |

#### Materials Where-Used Inquiry

The Sage 100 2020 Export to Excel Button feature was added to the list box.

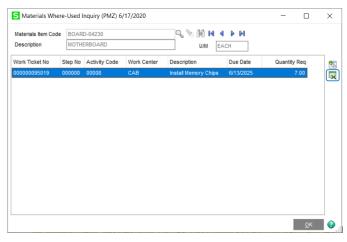

### **Purchase Order**

The following changes were made for when Sage Production Management is integrated with the Purchas Order module.

#### Apply Multiple Purchase Orders to An Invoice or Receipt

The Sage 100 2020 Apply Multiple Purchase Orders to an Invoice or Receipt feature is available for purchase orders containing items linked to a work ticket step.

|                                     | ider <u>2</u> . Address                                            | 3. Lines       | 4. Totals |          |          |           |           |      |     |   |
|-------------------------------------|--------------------------------------------------------------------|----------------|-----------|----------|----------|-----------|-----------|------|-----|---|
|                                     | N 🔁 •                                                              | Quick Row      | 1 🛃       | <b>P</b> | ۴T       | <b>6 </b> | ie 🚰 🔜 🔹  |      |     |   |
|                                     | Item Code                                                          | Work Ticket No | Step No   | Ordered  | Received | Unit Cost | Extension | Comm | ent | 1 |
| 1                                   | BOARD-04230-16                                                     | 00000095024    | 000010    | 5.00     | 1.00     | 549.900   | 549.90    |      |     | 1 |
| 2                                   | BOARD-04230                                                        | 00000095015    | 000010    | 1.00     | 1.00     | 295.550   | 295.55    |      |     | 1 |
| 3                                   | BOARD-04230                                                        | 00000095016    | 000020    | 10.00    | 1.00     | 295.550   | 295.55    |      |     | ] |
| 4                                   |                                                                    |                |           | .00      | .00      | .000      | .00       |      |     |   |
|                                     |                                                                    |                |           |          |          |           |           |      |     |   |
|                                     |                                                                    |                |           |          |          |           |           |      |     |   |
| ٢                                   |                                                                    |                |           |          |          |           |           | _    | >   |   |
|                                     | Order No.                                                          |                |           | ^        |          |           |           | _    | >   |   |
| Sales<br>Custon                     | mer PO No.                                                         |                |           | ^        |          |           |           | _    | >   |   |
| Sales<br>Custon<br>Work T           | ner PO No.<br>Ticket Desc TOWER DESP                               |                | /STEM     | ^        |          |           |           | _    | >   | • |
| Sales<br>Custon<br>Work T<br>Step D | ner PO No.<br>Ticket Desc TOWER DESH<br>lescription Install memory |                | /STEM     | ^        |          |           |           | _    | >   |   |
| Sales<br>Custon<br>Work T<br>Step D | ner PO No.<br>Ticket Desc TOWER DESP                               |                | /STEM     | < .      |          |           |           | _    | >   |   |

### Expiration Date for Lot and Serial Items

The Sage 100 2020 Expiration Date for Lot and Serial Items feature is available for purchase order items linked to a work ticket step.

| 1. Header                                                | 095128   | 1 42                    | 3. Lines      | 4. Totals      |            |                      |                                     |             |           |            |      |   |
|----------------------------------------------------------|----------|-------------------------|---------------|----------------|------------|----------------------|-------------------------------------|-------------|-----------|------------|------|---|
| 8                                                        | 5 -      |                         | Quick Row     | 1 🔀            | <b>P =</b> | ۴T                   |                                     | <b>经</b> 最( | e (1 🌄 •  |            |      |   |
|                                                          | tem Cod  |                         | Work Ticket N | o Step No      | Ordered    | Rec                  | eived                               | Unit Cost   | Extension | Com        | ment | 1 |
| BOAR                                                     | D-004230 | -33                     | 0000009501    | 5 000010       | 5.00       |                      | 5.00                                | 1,254.650   | 6,273.25  |            |      | 1 |
| 2                                                        |          |                         |               | _              | .00        |                      | .00                                 | .000        | .00       |            | _    | 1 |
|                                                          | 2        | 10003<br>10003<br>10003 | 12            |                | .00        | 1.00<br>1.00<br>1.00 | 6/17/2021<br>6/17/2021<br>6/17/2021 | k (         |           |            | ,    |   |
|                                                          | 4        | 10003                   |               |                | .00        | 1.00                 | 6/17/2021                           |             |           | -          | ,    | J |
| <                                                        |          | 10003                   | 15            |                | .00        | 1.00                 | 6/17/2021                           |             |           | - 12<br>12 |      |   |
| <<br>Description                                         | 5        |                         |               |                | .00        | .00                  | _                                   |             |           | 2          |      |   |
| Description<br>Warehouse                                 | 5        |                         |               |                |            |                      |                                     |             |           |            |      |   |
| Warehouse<br>Unit of Mease                               | -        |                         |               |                |            |                      |                                     |             |           |            |      |   |
| Description<br>Warehouse<br>Unit of Mease<br>Back Ordere | -        |                         |               |                |            |                      |                                     |             |           |            |      |   |
| Description<br>Warehouse<br>Unit of Mease                | -        |                         |               | Distribution B |            | .00                  | 1                                   |             |           |            |      |   |